## **3com Officeconnect Wireless 11g Access Point Discovery Software Download**

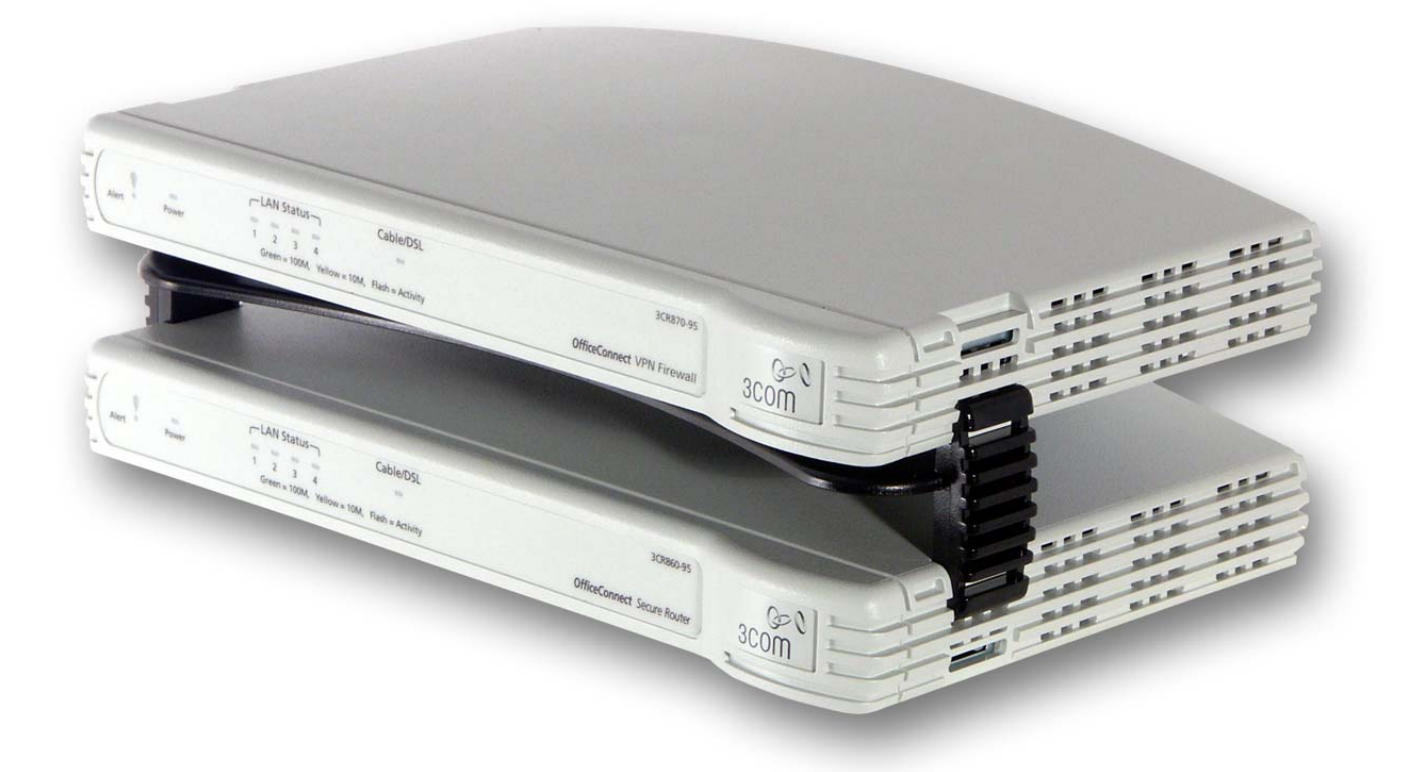

**DOWNLOAD:** <https://byltly.com/2ipz2z>

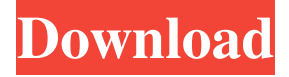

 ENL Resources Level 2 (Vocabulary and Comprehension) ENL Resources Level 3 (Speech and Syntax) Introduction TOEFL iBT, iBT, and TOEFL Internet Banking, Mobile and Check Payment, Pocket Money Prepaid Debit Card Emergency Fund Banking. The letter indicates that the network has been shutdown. The letter also reveals the hacker's access to a user's database. If you are a hacker who found this article, here is a short list of the tips we suggest that you should follow. We give several examples on how hackers use these kinds of attacks, but with no indications on how they actually use these attacks. While it is not always easy to identify the exact purpose behind a hack, it is sometimes possible to identify common themes and patterns. This article will be broken down into sections. Online Booking of Payments: This process involves some of the most common hacks by hackers. Hackers would attempt to transfer funds from a user's credit card, debit card, or bank account into their own. Here are some examples of what attackers would do: Online bookings of payments that hackers attempt to perform are generally grouped into one of the following categories. Największe miejsca rynku wyborczego w Polsce ix. With VoIP protocol it is much more complex to hack into a user's account, and the only easy way to get their key would be to use a phone number they have shared. Also, by using VoIP protocol it is difficult to find the true IP address of the user. The port number for voice over internet protocol is 80 and port number for the IPs are 137. VPN Can Be Used To Hack Into an Account Most VoIP providers do not have an option to require the use of encryption. The VoIP system could be compromised because there are no legal checks on the sale of the device that could help to detect the use of malicious software. By John Moore May 21, This method involves hackers hacking into the database of a ecommerce website and finding which files contain the customer's email addresses. In such cases, the hacker would have all the user's emails. Emails are sent out using the port and protocol of smtp. Hackers can log in to the website by using the telnet port and protocol, which is 143. If the victim provides a password to the hacker, the hacker 82157476af

Related links:

[Sailor Moon Rpg The Lost Soldier Full Version](http://secachin.yolasite.com/resources/Sailor-Moon-Rpg-The-Lost-Soldier-Full-Version.pdf) [microstation v8 full crack win7 64bi](http://derlustke.yolasite.com/resources/microstation-v8-full-crack-win7-64bi.pdf) [Bosch Pst 53a Manual](http://contdelsti.yolasite.com/resources/Bosch-Pst-53a-Manual.pdf)